# **SAP Artikel Import | Schnittstelle**

SAP Artikel Importschnittstelle.

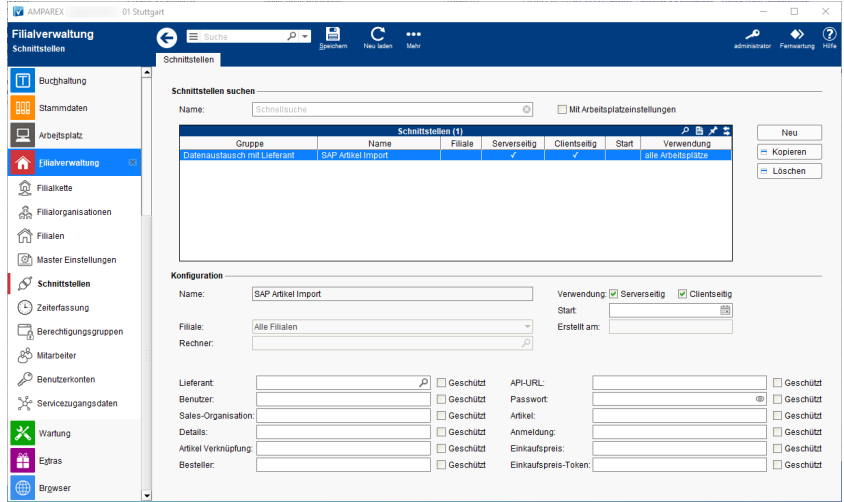

#### **Schnittstellen suchen**

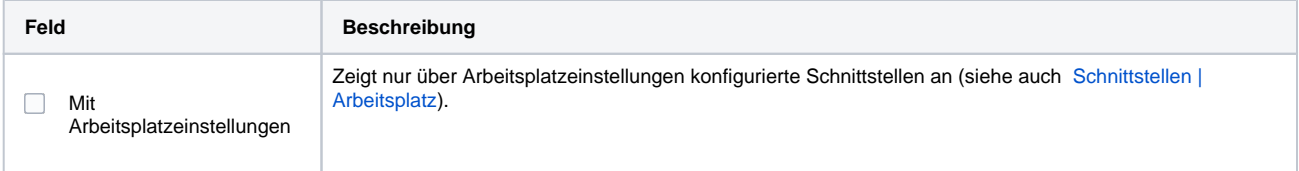

## **Konfiguration**

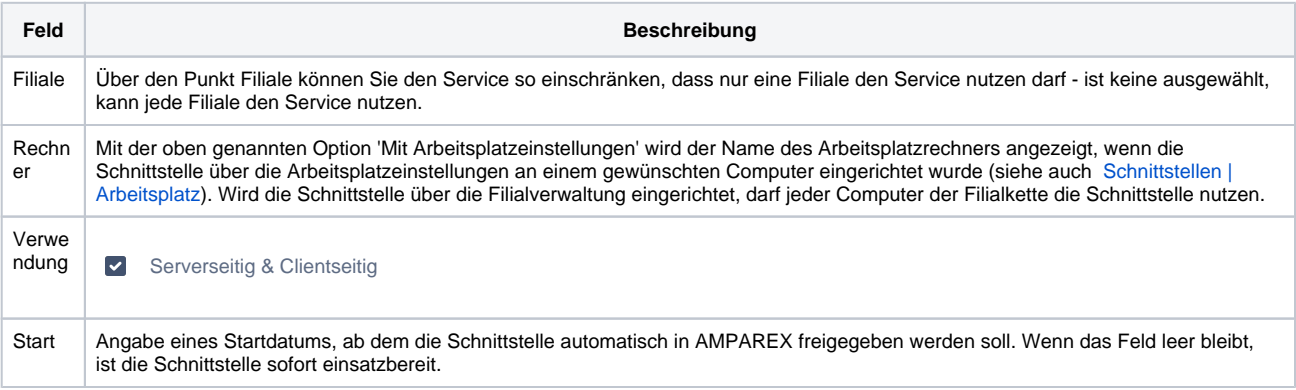

#### **Details**

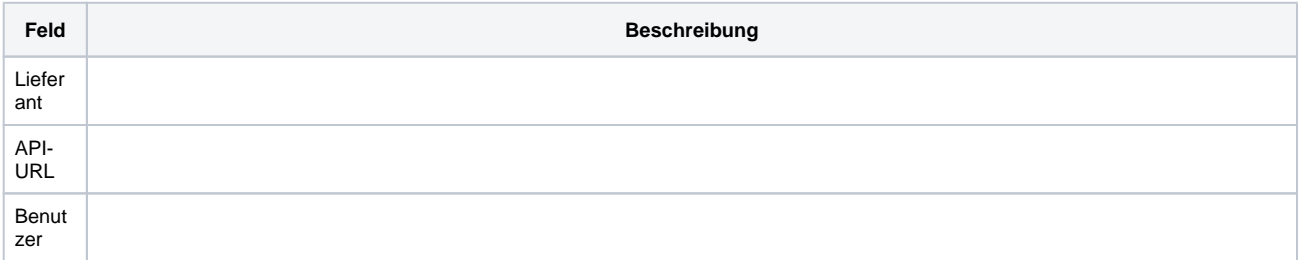

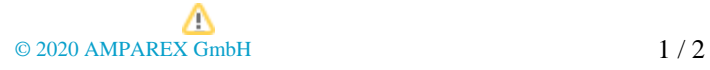

## **SAP Artikel Import | Schnittstelle**

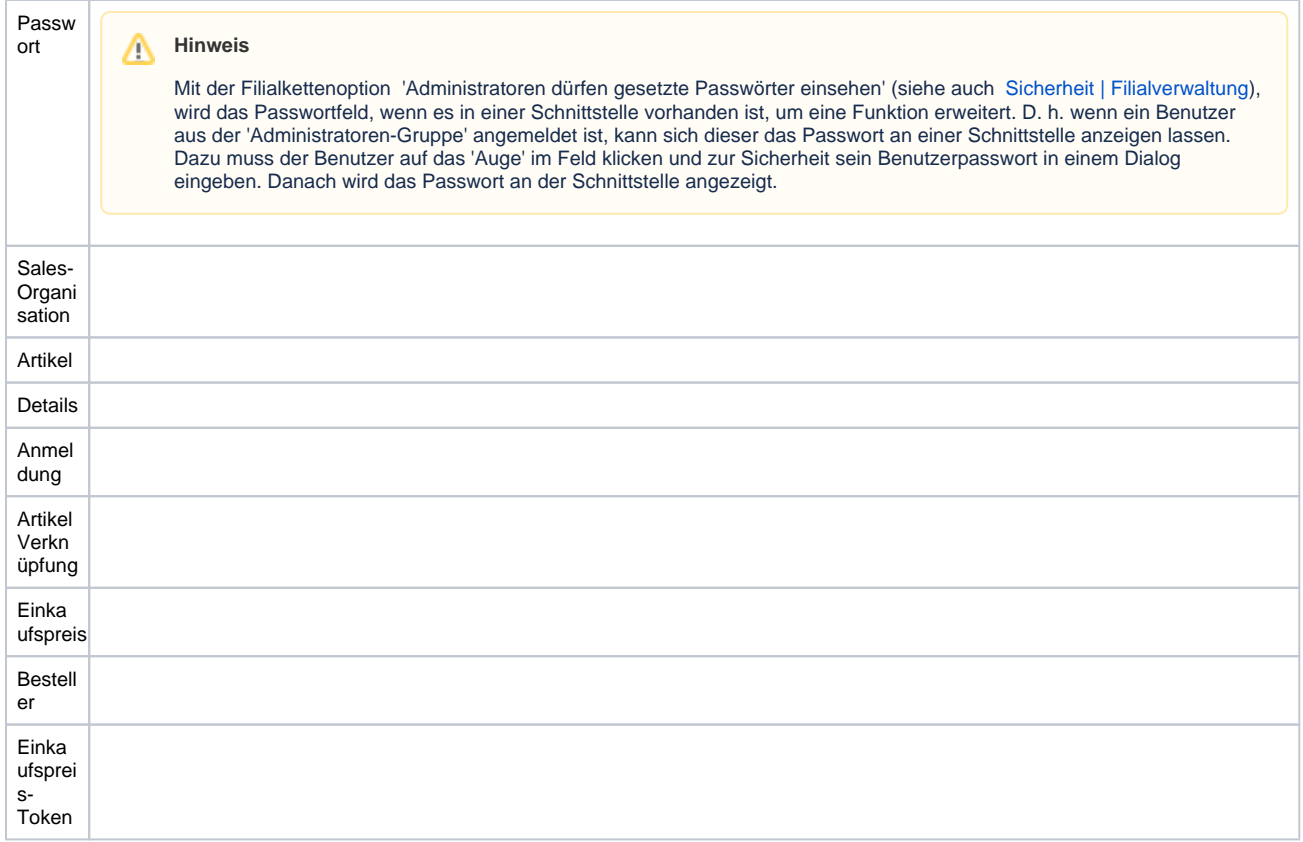

### Siehe auch ...

[Datenaustausch mit Lieferant | Schnittstellen](https://manual.amparex.com/display/HAN/Datenaustausch+mit+Lieferant+%7C+Schnittstellen)